# High-Speed Network Traffic Monitoring Using ntopng

Luca Deri <<u>deri@ntop.org</u>>
Simone Mainardi <<u>mainardi@ntop.org</u>>

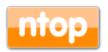

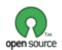

### Introduction

- ntop develops of open source network traffic monitoring applications.
- ntop (circa 1998) is the first app we released and it is a web-based network monitoring application.
- Today our products range from traffic monitoring, high-speed packet processing (1/10/40/100 Gbit), deep-packet inspection, and IDS/IPS acceleration (snort and suricata), DDoS Mitigation.

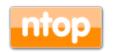

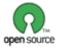

### ntop's Approach to Traffic Monitoring

- Ability to capture, process and (optionally) transmit traffic at line rate, any packet size.
- Leverage on modern multi-core/NUMA architectures in order to promote scalability.
- Use commodity hardware for producing affordable, long-living (no vendor lock), scalable (use new hardware by the time it is becoming available) monitoring solutions.
- · Use open-source to spread the software, and let the community test it on unchartered places.

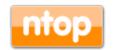

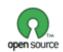

### ntop and Open Source [1/2]

- Since day one most of the ntop tools are open source (GPLv2/3) because:
- The best way to innovate is to listen to our users, let them test our tools, learn from their feedback, integrate their code contributions.
- If open source != no cost, we can benefit from our user community and professional growth.
- When open source == no cost we receive at best bug reports/complains with limited benefits for the project.

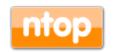

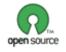

### ntop and Open Source [2/2]

- We produce both open source tools and commercial tools (e.g. packet-to-disk) because we need income to run the project, and donations from open source are limited (< 100€ in 2015)</li>
- Our commercial tools are free of charge for education, no-profit, research because we want to reward our community even when users cannot contribute in code, feedback or bug reports.

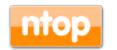

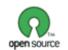

### Coding...

- · All our open source software is stored on GitHub (after many years of a home-Ground SVN repository).
- We moved to GitHub because it is currently the best place for accepting contributions, tracking issues (not to mention that if you are not on GitHub you don't exist), and using continuous testing tools (Travis).
- In addition, we run a private ticketing system for selected users who do not want to share their issues (or data to reproduce bugs) due to privacy concerns in their company.

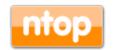

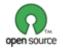

### Some History

- In 1998, the original ntop has been created.
- It was a C-based app embedding a web server able to capture traffic and analyse it.

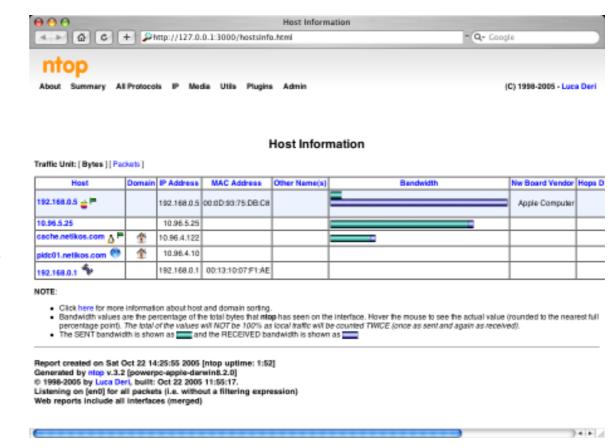

- · Contrary to many tools available at that time, ntop used a web GUI to report traffic activities.
- It is available for Unix and Windows under GPL.

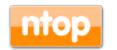

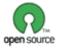

© 2016 - ntop.org

### ntop Architecture

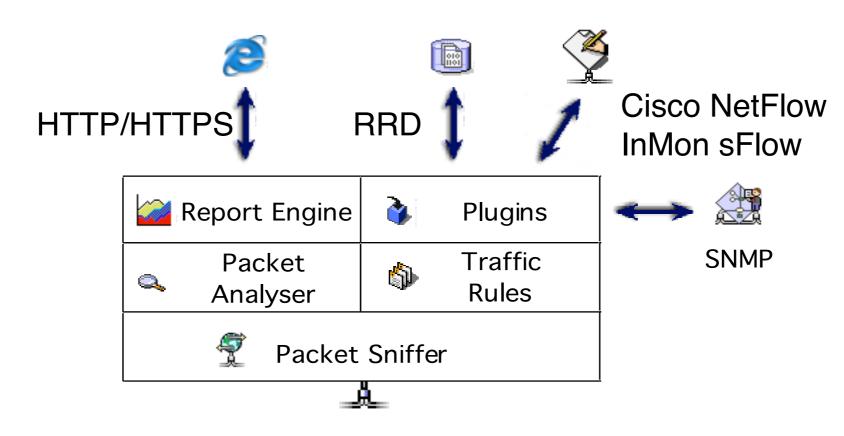

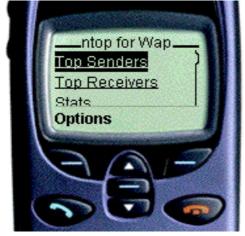

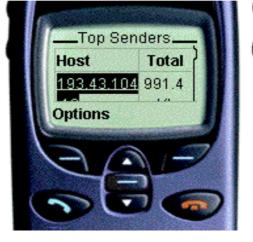

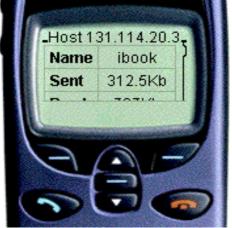

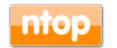

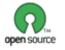

# Why was ntop obsolete?

- Its original LAN-oriented design prevented ntop from handling more than a few hundred Mbit.
- The GUI was an old (no fancy HTML 5)
  monolithic piece written in C so changing/
  extending a page required a programmer.
- ntop could not be used as web-less monitoring engine to be integrated with other apps.
- · Many components were designed in 1998, and it was time to start over (spaghetti code).

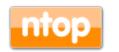

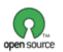

## What Is ntopng About?

- Ntopng is a web-based, realtime traffic monitoring application able to:
- · Provide permanent traffic visibility at 10Gbit+.
- Monitor QoS and QoE.
- Assist with network troubleshooting.
- · Interact with external tools (e.g. Wireshark and Nagios) for reporting issues and drill down issues at packet detail.
- Collect both packets and flows (Netflow/IPFIX/ sFlow).

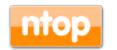

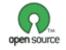

### ntopng Design Goals

- Clean separation between the monitoring engine and the reporting facilities.
- Robust, crash-free engine (ntop was not really so).
- Platform scriptability for enabling extensions or changes at runtime without restart.
- · Realtime: most monitoring tools aggregate data (5 mins usually) and present it when it's too late.
- Many new features including HTML 5-based dynamic GUI, categorisation, DPI.

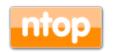

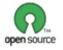

Ш

### ntopng Architecture

 Three different and self-contained components, communicating with clean API calls.

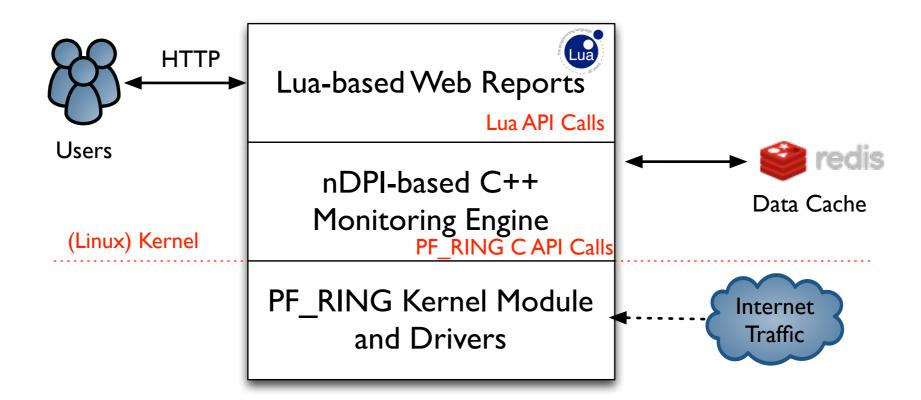

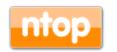

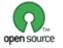

## ntopng Monitoring Engine

- Coded in C++ and based the concept of flow (set of packets with the same 6-tuple).
- Flows are inspected with a home-grown DPIlibrary named nDPI aiming to discover the "real" application protocol (no ports are used).
- · Information is clustered per:
  - (Capture) Network Device
  - Flow
  - Host

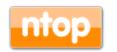

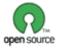

### Local vs Remote Hosts

- ntopng keeps information in memory at different level of accuracy in order to save resources for hosts that are not "too relevant".
- · For this reason at startup hosts are divided in:
  - Local hosts
    - The local host where ntopng is running as well the hosts belonging to some "privileged" IPv4/v6 networks. These hosts are very relevant and thus ntopng keep full statistics.
  - Remote hosts
     Non-local hosts for which we keep a minimum level of detail.

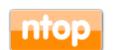

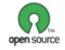

## Information Lifecycle

- ntopng keeps in memory live information such as flows and hosts statistics.
- As the memory cannot be infinite, periodically non-recent information is harvested.
- · Users can specify preferences for data purge:

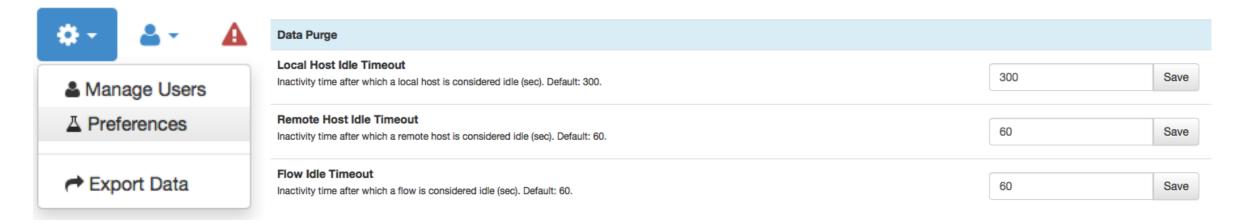

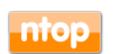

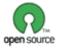

### The need for DPI in Monitoring [1/2]

- · Limit traffic analysis at packet header level it is no longer enough (nor cool).
- Network administrators want to know the real protocol without relying on the port being used.
- Selected protocols can be "precisely dissected" (e.g. HTTP) in order to extract information, but on the rest of the traffic it is necessary to tell network administrators what is the protocol flowing in their network.

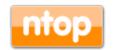

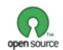

### The need for DPI in Monitoring [2/2]

- DPI (Deep Packet Inspection) is a technique for inspecting the packet payload for the purpose of extracting metadata (e.g. protocol).
- There are many DPI toolkits available but they are not what we looked for as:
  - They are proprietary (you need to sign an NDA to use them), and costly for both purchase and maintenance.
  - Adding a new protocol requires vendor support (i.e. it has a high cost and might need time until the vendor supports it) = you're locked-in.
- On a nutshell DPI is a requirement but the market does not offer an alternative for open-source.

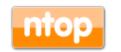

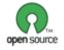

## Say hello to nDPI

- ntop has decided to develop its own GPL DPI toolkit in order to build an open DPI layer for ntop and third party applications.
- Supported protocols (> 220) include:
  - P2P (Skype, BitTorrent)
  - Messaging (Viber, Whatsapp, MSN, The Facebook)
  - Multimedia (YouTube, Last.gm, iTunes)
  - Conferencing (Webex, CitrixOnLine)
  - Streaming (Zattoo, Icecast, Shoutcast, Netflix)
  - Business (VNC, RDP, Citrix, \*SQL)

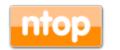

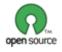

# nDPI on ntopng: Interface Report [1/2]

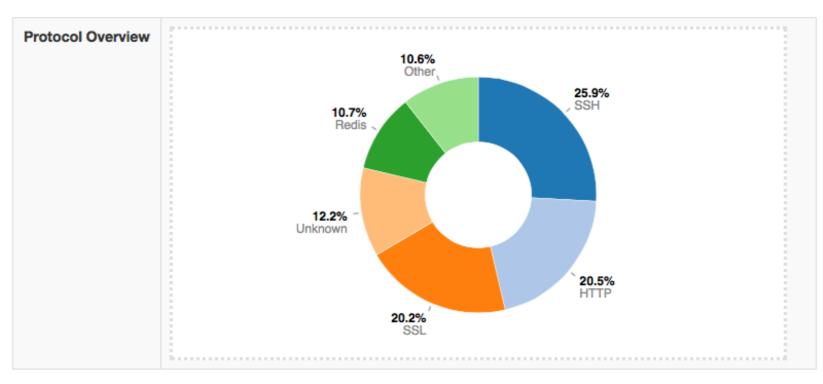

| Application Protocol | Total (Since Startup) | Percentage |
|----------------------|-----------------------|------------|
| Apple ⊕              | 17.94 KB              | 0 %        |
| BitTorrent ⊕         | 90.59 KB              | 0 %        |
| CiscoVPN ⊕           | 560 Bytes             | 0 %        |
| DCE_RPC ⊕            | 2.65 KB               | 0 %        |
| DHCP ⊕               | 1.09 MB               | 0 %        |
| DHCPV6 ⊕             | 3.38 KB               | 0 %        |

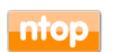

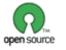

## nDPI on ntopng: Interface Report [2/2]

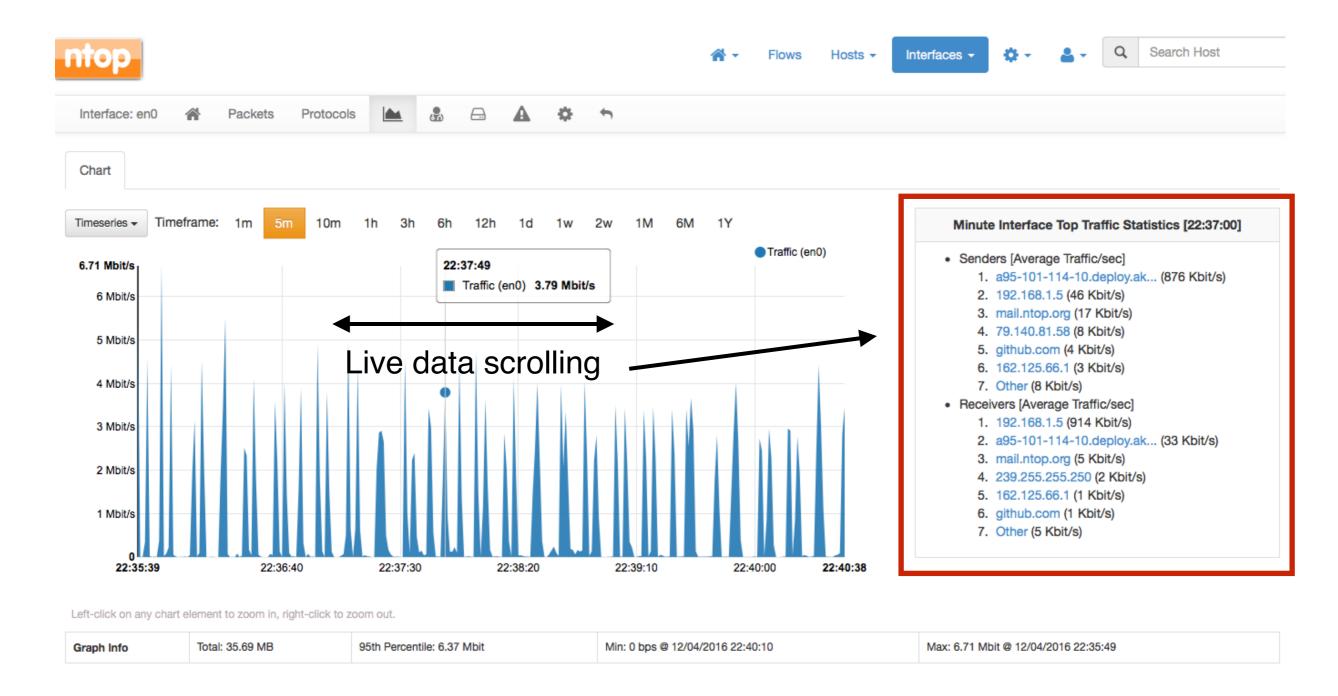

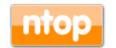

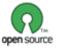

© 2016 - ntop.org

### Historical Flow Navigation

Summary

**IPv4 Flows** 

IPv6 Flows

Talkers

Protocols

#### IPv6 Top Flows [11/04/2016 17:56:35 - 11/04/2016 18:56:35]

5 -

21

|      | Application | L4<br>Proto | Client                                     | Server                      | Begin                  | End                    | Bytes | Avg<br>Thpt  |
|------|-------------|-------------|--------------------------------------------|-----------------------------|------------------------|------------------------|-------|--------------|
| Info | ? Unknown   | UDP         | simones-macbook-pro.loca:mdns              | ff02::fb:mdns               | 11/04/2016<br>18:22:02 | 11/04/2016<br>18:22:03 | 811 B | 3.24<br>Kbit |
| Info | ? Unknown   | UDP         | simones-macbook-pro.loca:mdns              | ff02::fb:mdns               | 11/04/2016<br>18:22:02 | 11/04/2016<br>18:22:03 | 811 B | 3.24<br>Kbit |
| Info | ? Unknown   | UDP         | fe80::3e15:c2ff:feb7:720:mdns              | ff02::fb:mdns               | 11/04/2016<br>18:39:30 | 11/04/2016<br>18:39:30 | 613 B | 4.9 Kbit     |
| Info | ? Unknown   | UDP         | fe80::b675:eff:fe92:8917:dhcpv6-<br>client | ff02::1:2:dhcpv6-<br>server | 11/04/2016<br>18:50:40 | 11/04/2016<br>18:50:43 | 324 B | 648<br>bps   |
| Info | ? Unknown   | UDP         | fe80::b675:eff:fe92:8917:dhcpv6-<br>client | ff02::1:2:dhcpv6-<br>server | 11/04/2016<br>18:41:55 | 11/04/2016<br>18:41:58 | 324 B | 648<br>bps   |

Showing 1 to 5 of 65 rows

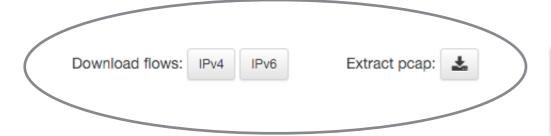

« < 1 2 3 4 5 > »

Bulk download and full pcap extraction options

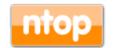

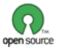

© 2016 - ntop.org

### Dashboard

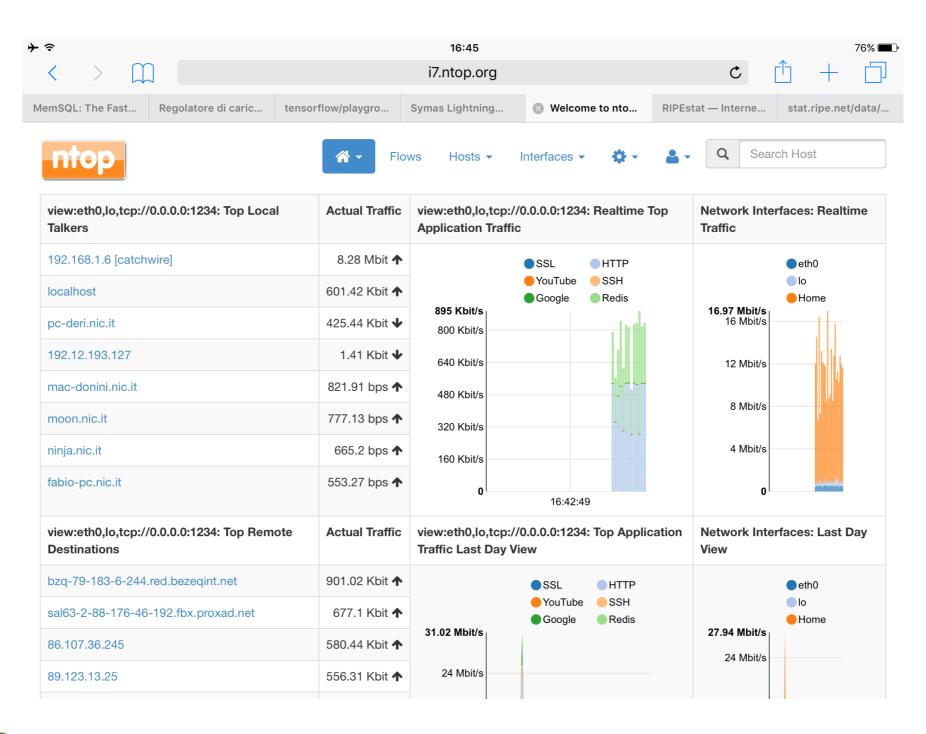

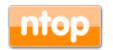

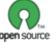

© 2016 - ntop.org

### Flow View

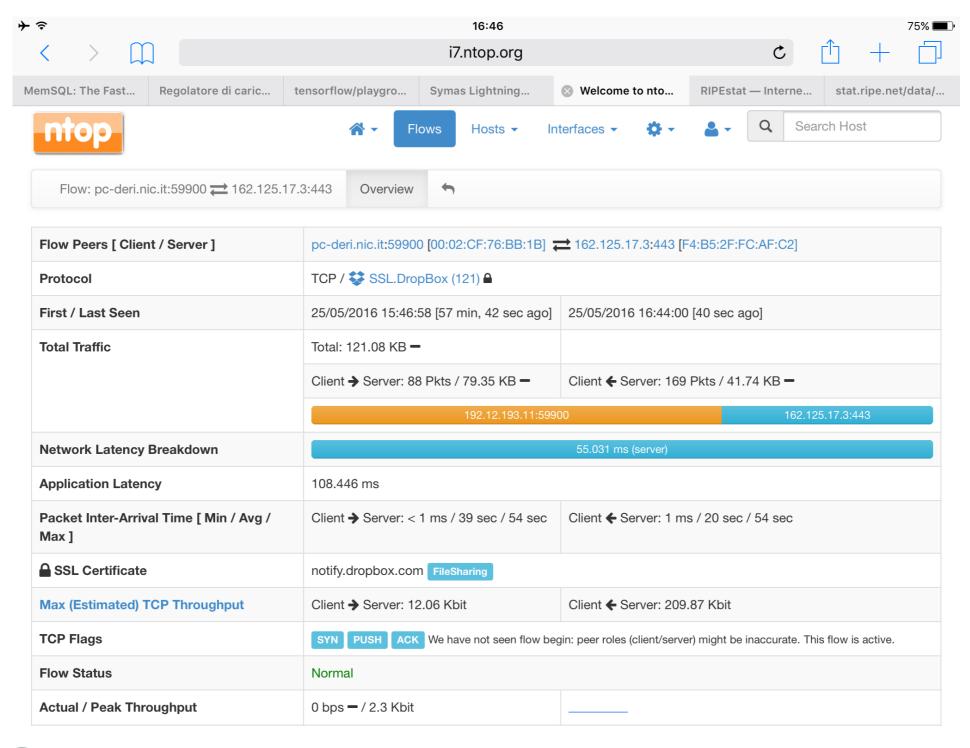

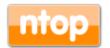

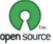

© 2016 - ntop.org

### Host View

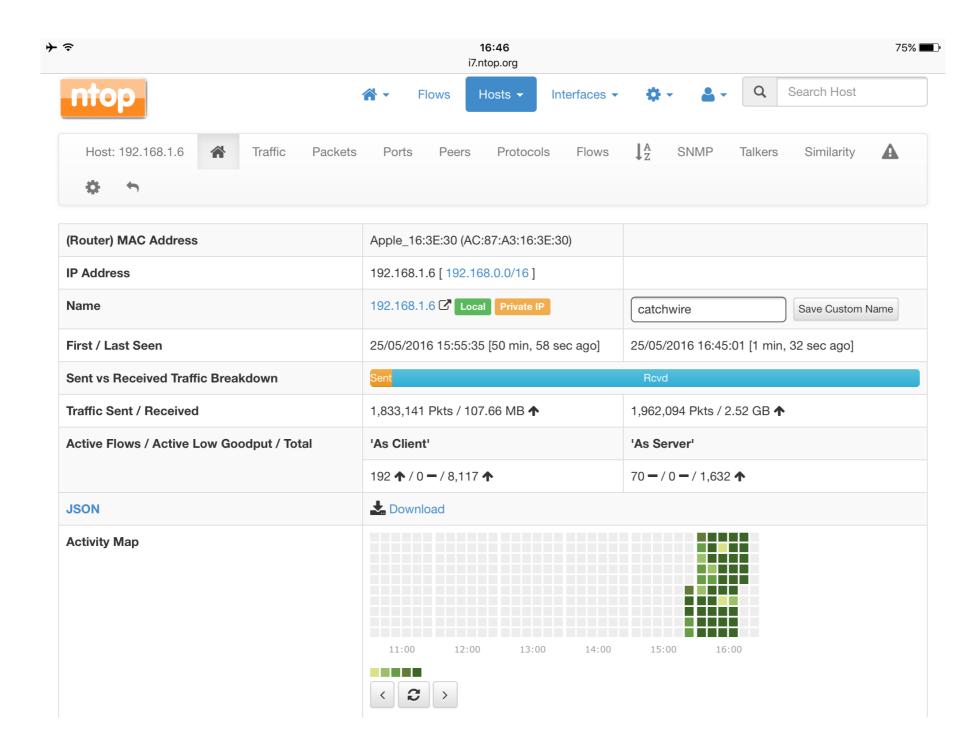

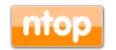

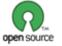

© 2016 - ntop.org

### Historical Talkers

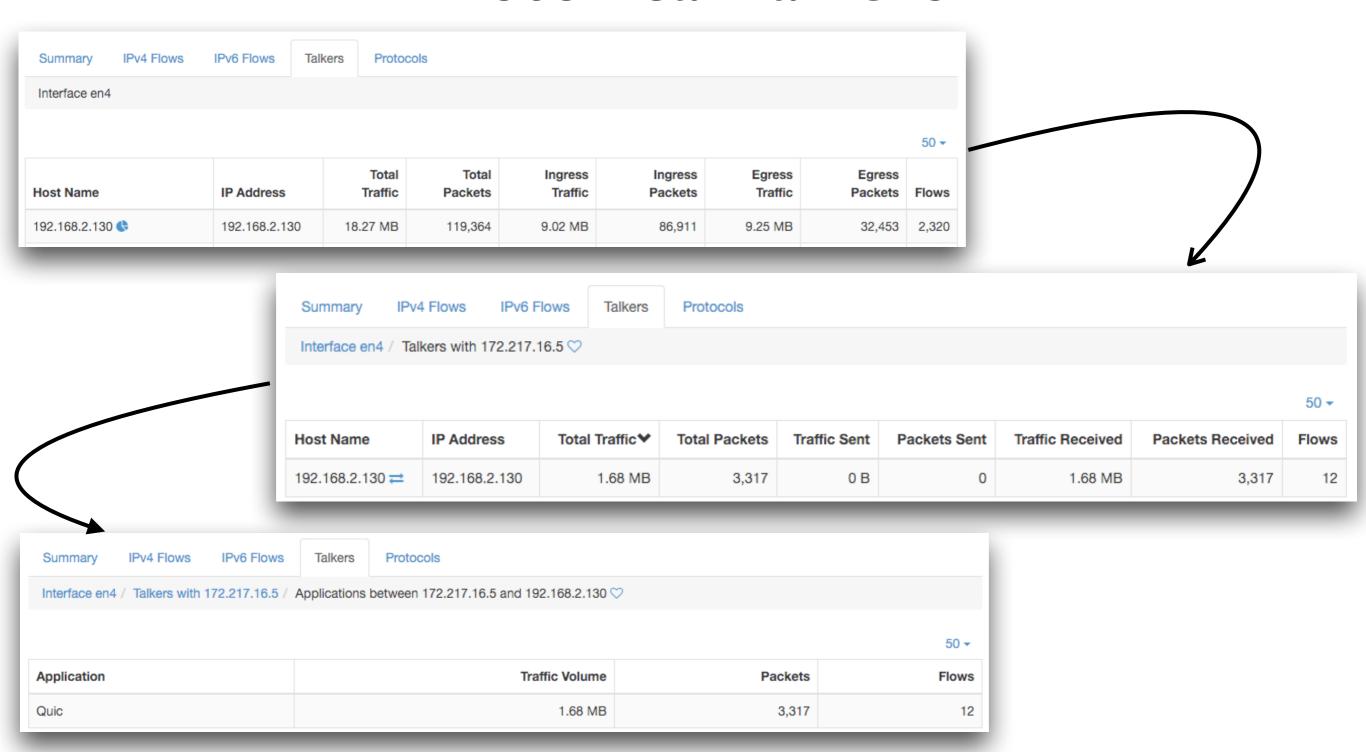

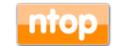

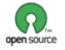

# Downloading ntopng

- ntopng has been packaged for major Linux distributions such as Debian/Ubuntu, CentOS/ RedHat and also FreeBSD and OSX (brew): installation couldn't be simpler.
- ntopng is also available for for virtual envs.
- Source: <a href="http://github.com/ntop/ntopng">http://github.com/ntop/ntopng</a>
- · Binary packages: <a href="http://packages.ntop.or">http://packages.ntop.or</a> including Raspberry PI and Ubiquity.

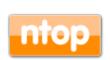

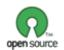

# Invitation: Thursday 3-5 PM

- Introduction to ntop network monitoring tools and policy enforcement/DDoS Mitigation
- In depth tutorial on ntopng
- Feedback on roadmap

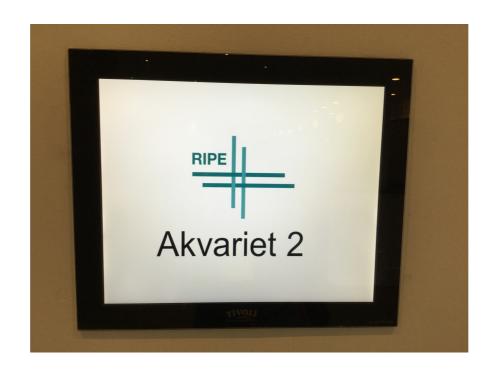

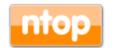

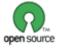

# Using ntopng

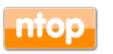

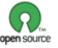

## Logging into ntopng

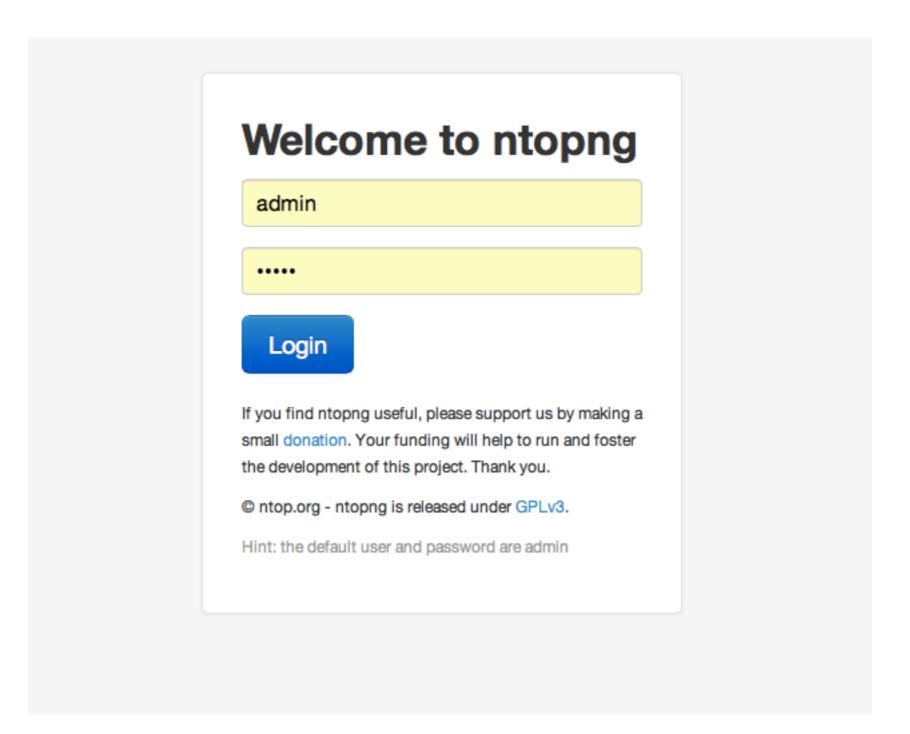

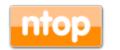

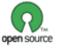

### ntopng Dashboard

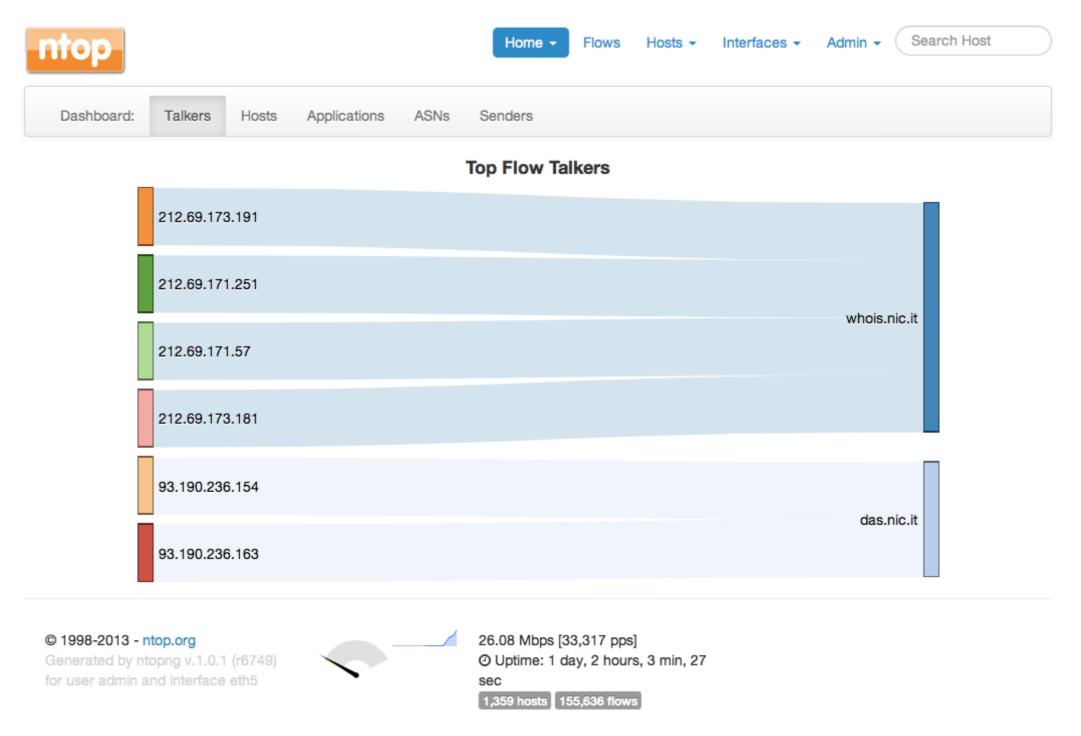

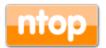

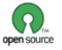

© 2016 - ntop.org

### Available Menu Items

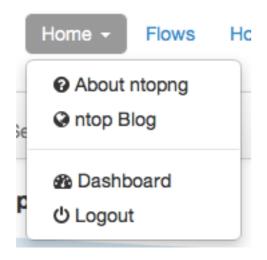

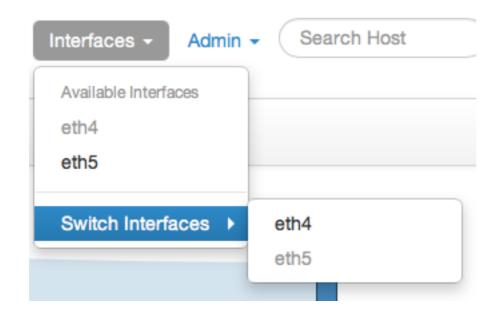

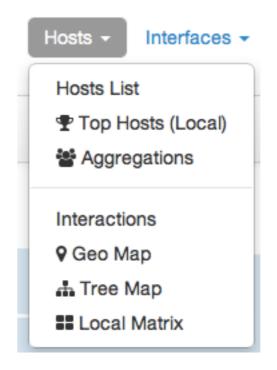

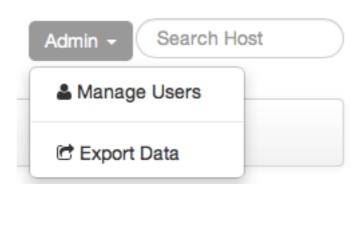

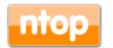

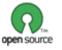

© 2016 - ntop.org

### Dynamic Web Interface

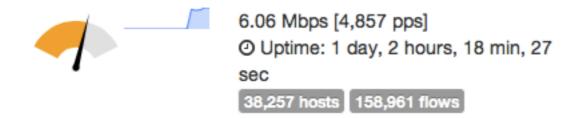

| Throughput         | Total Bytes |  |  |
|--------------------|-------------|--|--|
| 8.09 Kbit <b>↓</b> | 94.23 MB    |  |  |
| 5.59 Kbit <b>↑</b> | 60.15 MB    |  |  |
| 5.16 Kbit <b>↓</b> | 60.15 MB    |  |  |

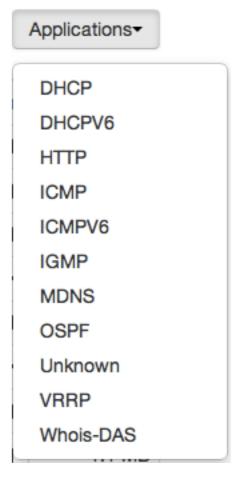

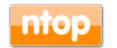

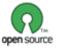

© 2016 - ntop.org

## Flows Monitoring [1/2]

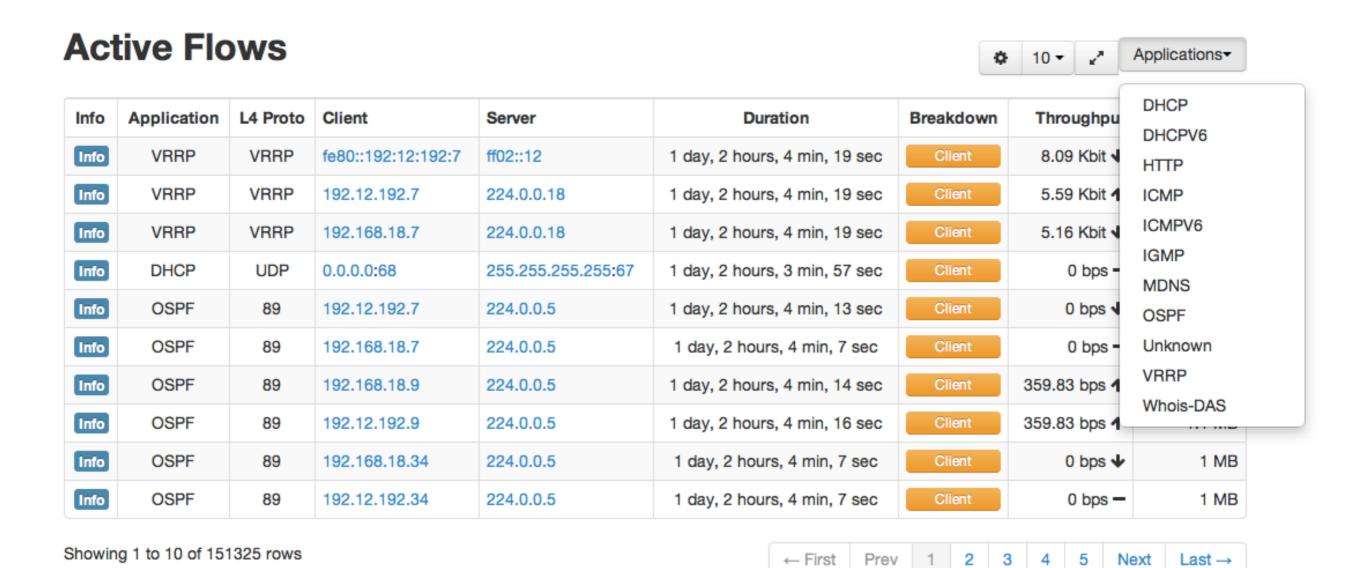

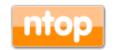

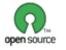

### Flows Monitoring [2/2]

Overview

| Client                             | web-r1.nic.it:53060                     |  |  |
|------------------------------------|-----------------------------------------|--|--|
| Server                             | whois.nic.it:5043                       |  |  |
| Application Protocol               | HTTP                                    |  |  |
| First Seen                         | 11/10/2013 13:45:26 [6 min, 54 sec ago] |  |  |
| Last Seen                          | 11/10/2013 13:52:12 [8 sec ago]         |  |  |
| Total Traffic Volume               | 7.03 KB <b>—</b>                        |  |  |
| Client vs Server Traffic Breakdown | 192.12.192.237                          |  |  |
| Client to Server Traffic           | 63 Pkts / 7.03 KB —                     |  |  |
| Server to Client Traffic           | 0 Pkts / 0 Bytes -                      |  |  |
| Actual Throughput                  | 0 bps —                                 |  |  |
| TCP Flags                          | SYN PUSH ACK                            |  |  |

#### © 1998-2013 - ntop.org

Generated by ntopng v.1.0.1 (r6749) for user admin and interface eth5

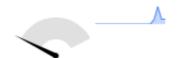

193.98 Kbps [260 pps]

O Uptime: 1 day, 2 hours, 4 min, 49

1,272 hosts 153,747 flows

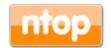

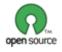

34 © 2016 - ntop.org

# Host Monitoring [1/3]

#### **Hosts List**

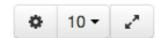

| IP Address     | Location | Symbolic Name  | Seen Since                    | ASN     | Breakdown | Throughput | Traffic   |
|----------------|----------|----------------|-------------------------------|---------|-----------|------------|-----------|
| 192.12.192.230 | Local    | das.nic.it     | 1 day, 2 hours, 4 min, 49 sec | 2597 ௴  | Rovd      | 13.57 Kbit | 51.27 GB  |
| 192.165.67.192 | Remote   | 192.165.67.192 | 1 day, 2 hours, 4 min, 31 sec | 34971 🗗 | Sent      | 0 bps      | 9.62 GB   |
| 192.165.67.166 | Remote   | 192.165.67.166 | 1 day, 2 hours, 4 min, 31 sec | 34971 🗗 | Sent      | 659.95 bps | 9.18 GB   |
| 78.46.216.98   | Remote   | 78.46.216.98   | 1 day, 2 hours, 4 min, 48 sec | 24940 🗗 | Sent      | 219.98 bps | 7.87 GB   |
| 192.165.67.22  | Remote   | 192.165.67.22  | 1 day, 2 hours, 4 min, 30 sec | 34971 🗗 | Sent      | 0 bps      | 7.81 GB   |
| 78.47.50.132   | Remote   | 78.47.50.132   | 1 day, 2 hours, 4 min, 48 sec | 24940 🗗 | Sent      | 879.93 bps | 7.18 GB   |
| 62.149.189.11  | Remote   | 62.149.189.11  | 1 day, 2 hours, 4 min, 35 sec | 31034 🗗 | Sent      | 0 bps      | 1.44 GB   |
| 192.12.192.242 | Local    | whois.nic.it   | 1 day, 2 hours, 4 min, 49 sec | 2597 ௴  | Rovd      | 84.86 Kbit | 964.02 MB |
| 224.0.0.18     | Remote   | vrrp.mcast.net | 1 day, 2 hours, 4 min, 49 sec |         | Rovd      | 8.81 Kbit  | 120.35 MB |
| 213.154.243.80 | Remote   | 213.154.243.80 | 18 hours, 57 min, 57 sec      | 12859 🗗 | Sent      | 4.51 Kbit  | 116.72 MB |

Showing 1 to 10 of 1275 rows

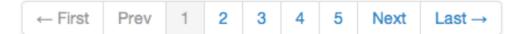

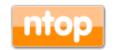

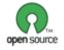

## Host Monitoring [2/3]

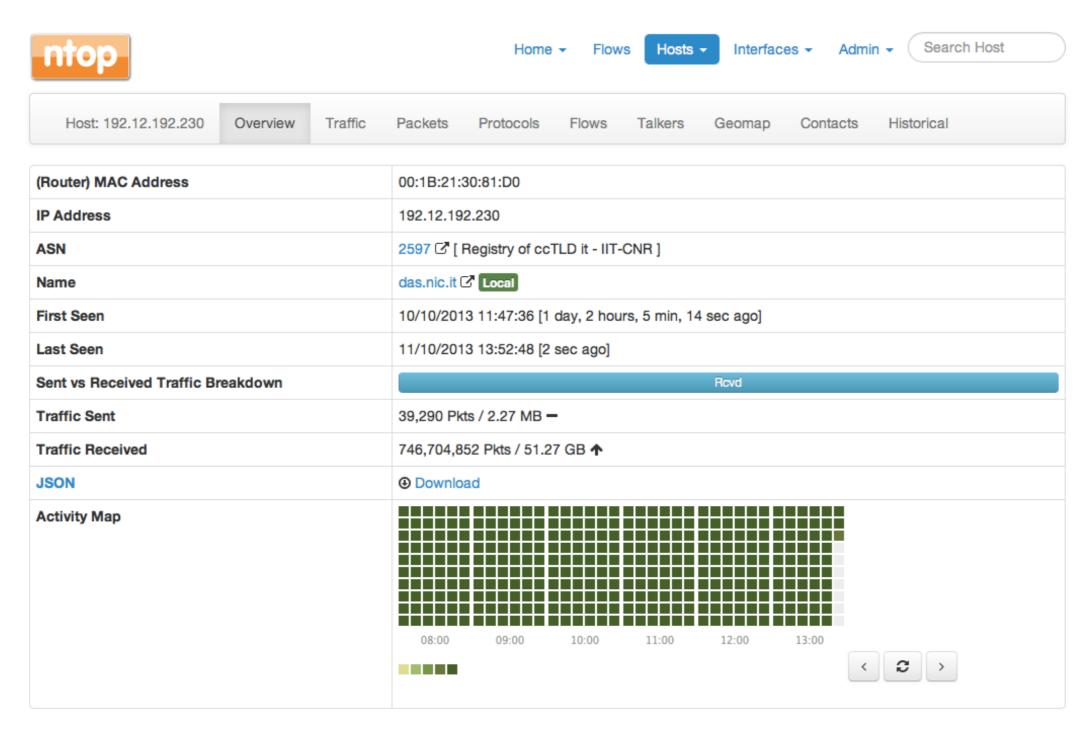

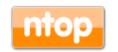

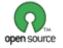

© 2016 - ntop.org

## Host Monitoring [3/3]

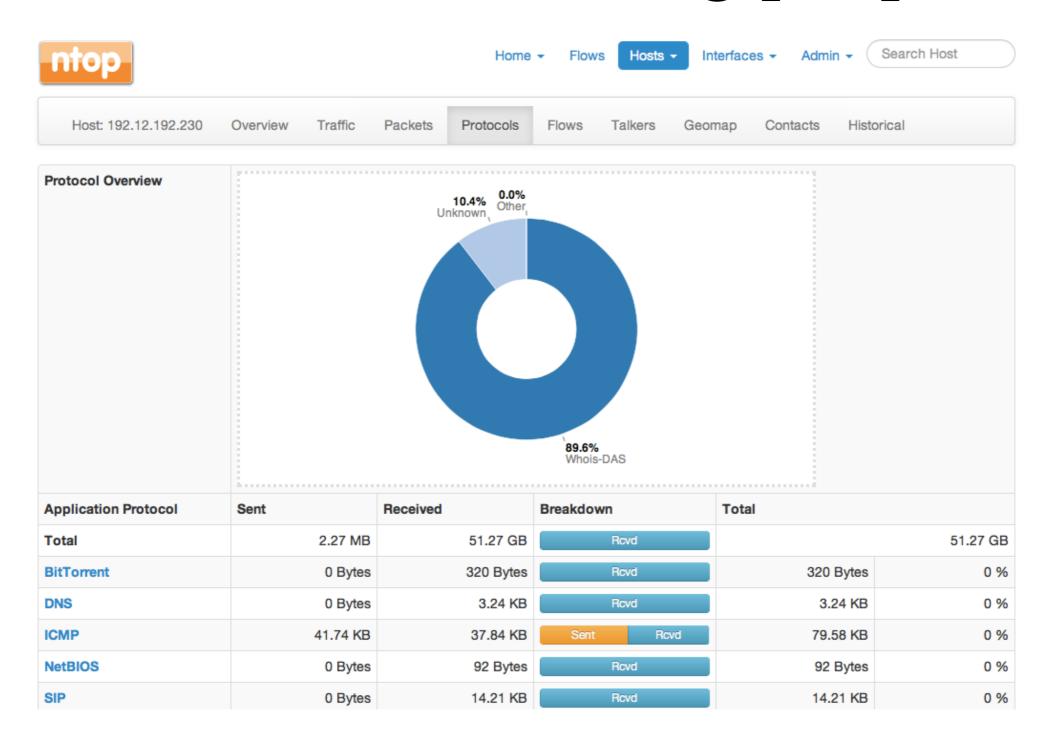

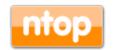

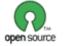

© 2016 - ntop.org

## Activity Map

- I second resolution host and aggregation activity
- Compressed bitmap

```
> ls -l client14.dropbox.com
4 -rw-rw-rw- 1 nobody nogroup 24 Oct 11 02:31 client14.dropbox.com
```

Saved persistently on disk (Local Hosts only)

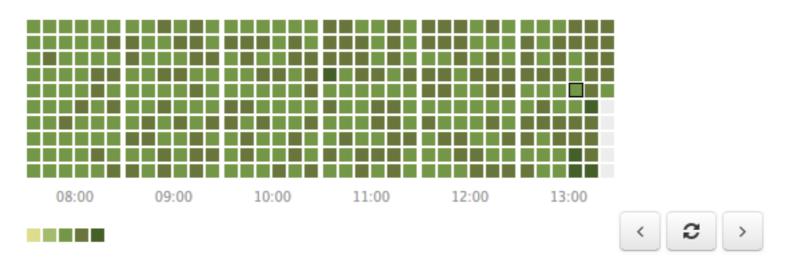

Fri Oct 11 2013 13:34:00 GMT+0200 (CEST): detected traffic for 29 seconds (48 % of time).

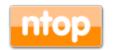

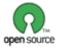

## Traffic Aggregations [1/2]

- nDPI extracts specific attributes from traffic that ntopng aggregates (if configured):
  - DNS/Whois responses
  - HTTP host names
  - Operating System (from HTTP headers)
- · Aggregations can be enabled (they are off by default) and are handled just as flows and hosts.

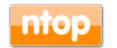

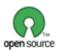

## Traffic Aggregations [2/2]

♦ 10 • Aggregations•

#### **Aggregations**

| Name               | Protocol         | Seen Since            | Last Seen | Qu All<br>DNS    |
|--------------------|------------------|-----------------------|-----------|------------------|
| dnsmon.nic.it      | HTTP             | 1 day, 46 min, 20 sec | 4 sec     | Operating System |
| ∆ Linux x86_64     | Operating System | 1 day, 46 min, 20 sec | 4 sec     | HTTP             |
| daisy.ubuntu.com   | DNS              | 1 day, 46 min, 16 sec | 28 sec    | 13,613 -         |
| i7.ntop.org        | HTTP             | 11 sec                | 1 sec     | 26 -             |
|                    | Operating System | 11 sec                | 1 sec     | 26 -             |
| www.google.com     | DNS              | 1 min, 30 sec         | 39 sec    | 15 -             |
| pnnptflomq.nic.it  | DNS              | 39 sec                | 39 sec    | 2 -              |
| tdkoxonuji.nic.it  | DNS              | 40 sec                | 40 sec    | 2 -              |
| ilkomppxne.nic.it  | DNS              | 39 sec                | 39 sec    | 2 -              |
| checkip.dyndns.com | DNS              | 40 sec                | 40 sec    | 2 -              |

Showing 1 to 10 of 20 rows

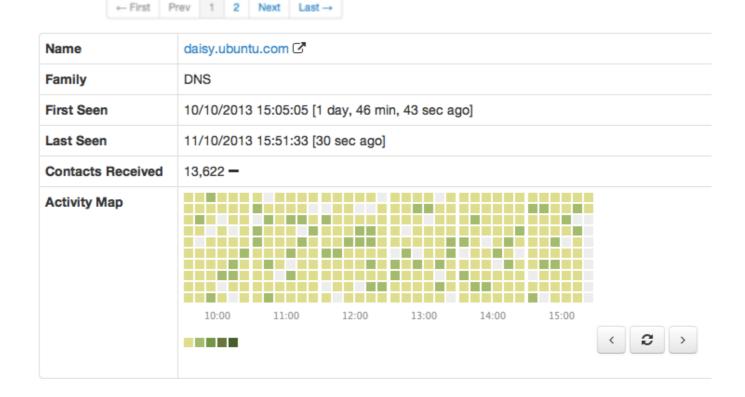

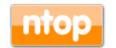

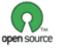

© 2016 - ntop.org

## Hosts and Aggregations Interaction

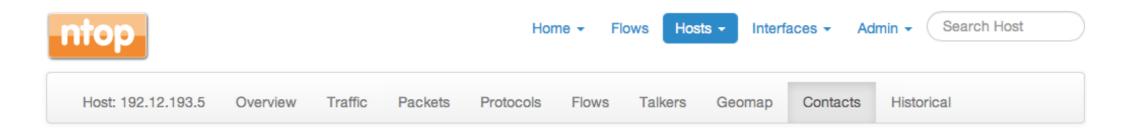

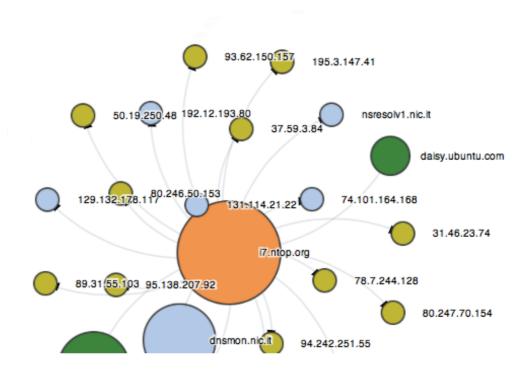

#### NOTE

- This map is centered on host 192.12.193.5. Clicking on this host you will visualize its details.
- 2. Color map: local, remote, aggregation, focus host.
- Click is enabled only for hosts that have not been purged from memory.

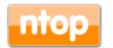

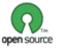

© 2016 - ntop.org

## Geolocation

#### Hosts GeoMap

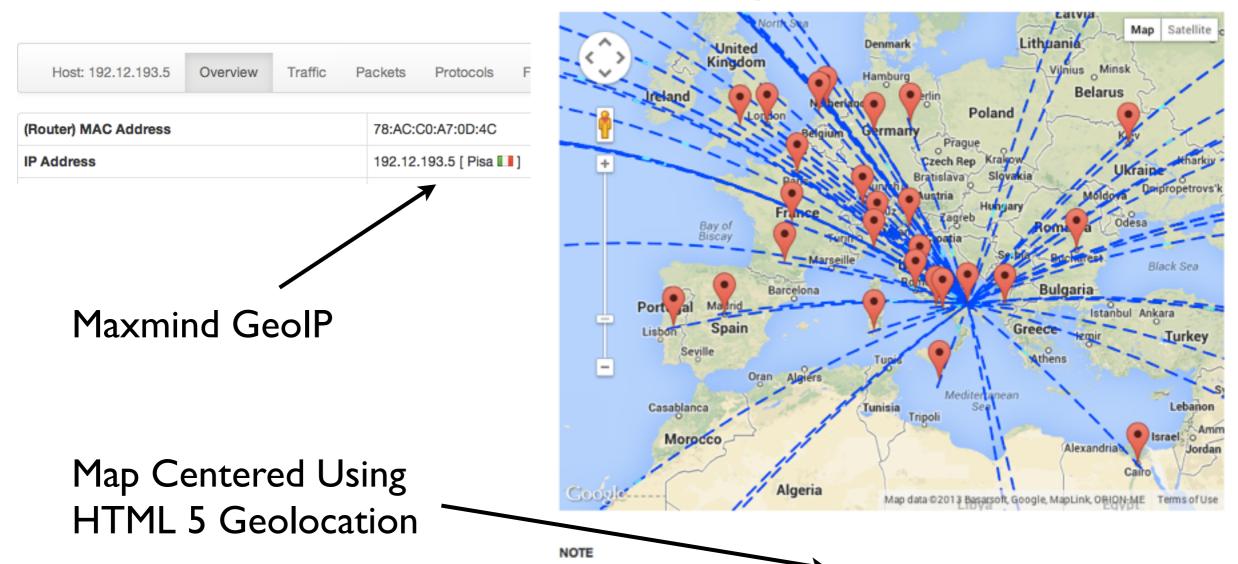

- ♥ Browser reported home map location [Latitude: 43.71949459086955, Longitude: 10.4219399273913]
- In order to visualize maps you must:
  - Have a working Internet connection.
  - Have compiled ntopng with geolocation and started with it.
  - Have active flows between peers with public IP addresses.
- HTML browser geolocation is used to place on map hosts based on unknown locations.

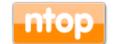

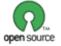

### Live Host Activities

#### **Top Hosts (Local)**

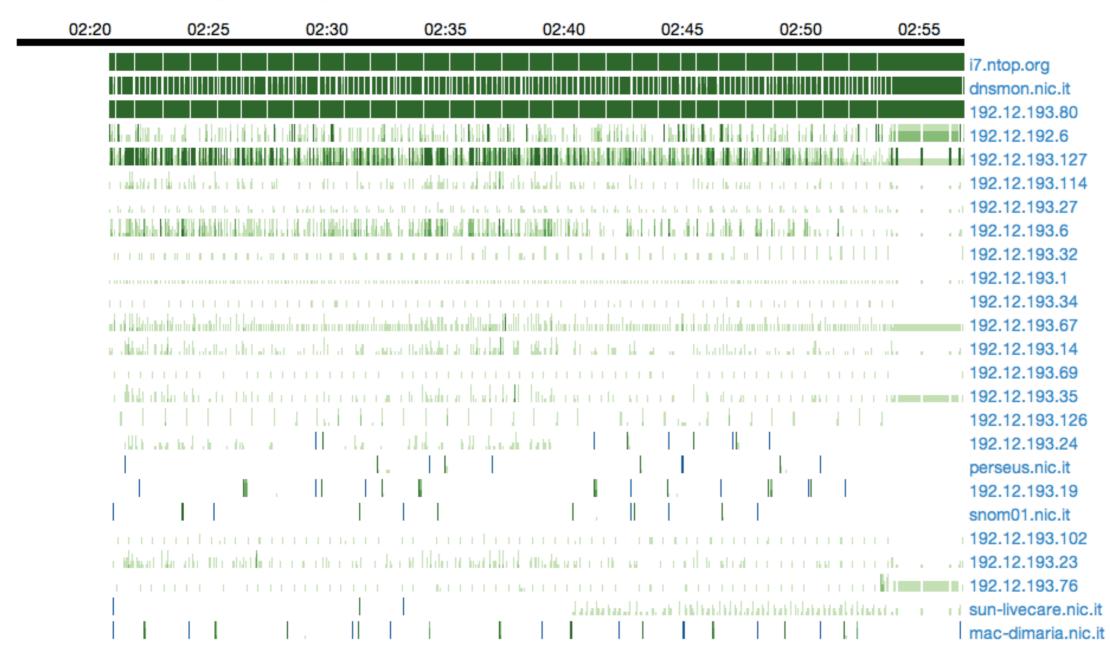

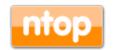

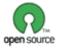

## Historical Activities

- · All relevant counters are saved on disk in RRD.
- Interface counters are saved with I second resolution. Hosts counters every 5 minutes.

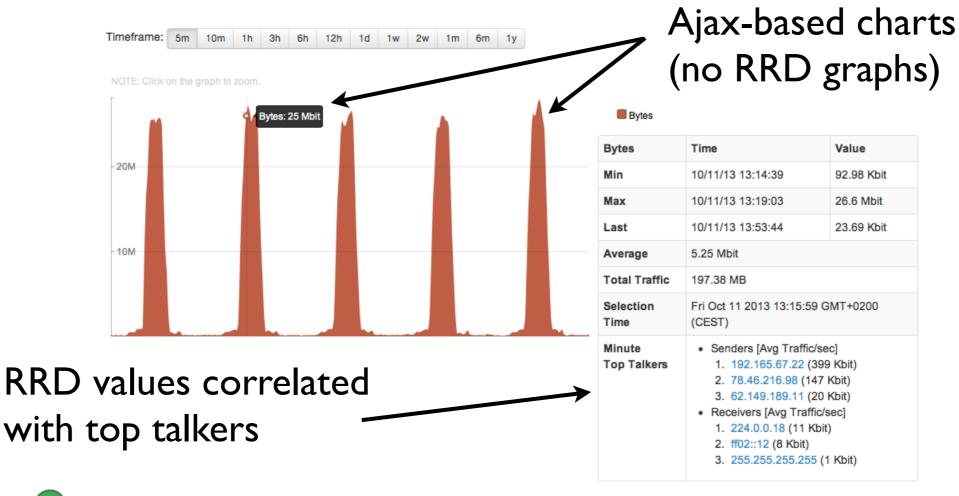

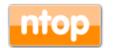

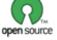

## Using ntopng as a Live Data Source

- ntopng is a server able to serve data to third party applications via HTTP.
- Data is exported via JSON.
- · This mechanism can be extended via Lua scripts.

| Traffic Sent     | 744,856 Pkts / 97.54 MB 🛧  |                    |
|------------------|----------------------------|--------------------|
| Traffic Received | 807,881 Pkts / 190.37 MB 🛧 |                    |
| JSON             | ⊕ Download                 |                    |
| Activity Map     |                            | <b>Export Data</b> |

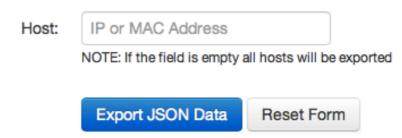

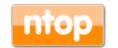

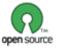

## Using ntopng with NetFlow/sFlow

ntopng can handle flows (Net/sFlow) via nProbe.

Data Collector (ntopng)
ntopng -i tcp://127.0.0.1:5556

```
NetFlow/sFlow Device nProbe NetFlow/sFlow over UDP JSON over ZMQ nProbe ntopng
```

- Probe (nProbe)
  - ° nprobe --zmq "tcp://\*:5556" -i eth1 -n none (probe mode)
  - o nprobe --zmq "tcp://\*:5556" -i none -n none --collector-port 2055 (sFlow/NetFlow collector mode)

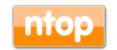

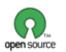

# Embedding ntopng [1/2]

- Historically we have started our first embed attempt in 2003 with the Cyclades TS100.
- The nBox was used to analyse traffic then sent to ntop for representation.
- · After 10 years we have tried again with ntopng.

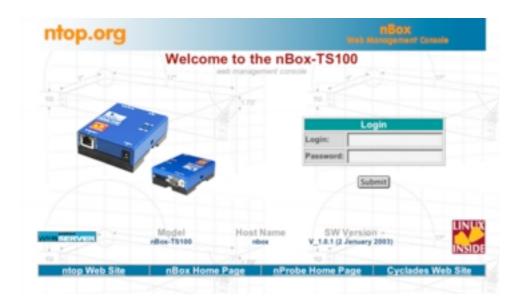

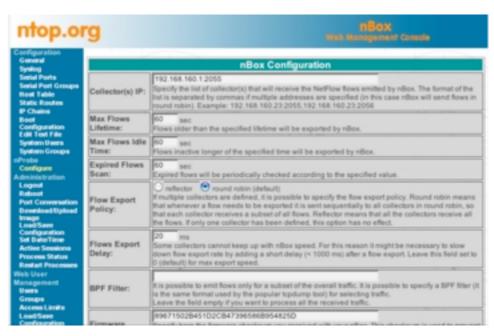

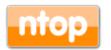

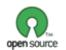

## Embedding ntopng [2/2]

- The ntopng code compiles smoothly for cheap (36 Euro) boxes such as the BeagleBone Black.
- You can now create your personal/cheap traffic analyser without having to use a PC.
- Post 1.2 release we will optimise support for these devices (cloud).

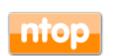

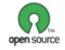

## Final Remarks

- Over the past 16 years ntop created a software framework for efficiently monitoring traffic.
- · "We have a story to tell you, not just hacks".
- Commodity hardware, with adequate software, can now match the performance and flexibility that markets require. With the freedom of open source.
- ntopng is available under GNU GPLv3 from http://www.ntop.org/.

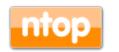

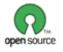